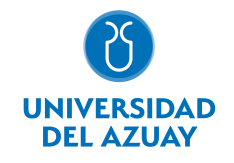

# FACULTAD DE CIENCIAS DE LA ADMINISTRACIÓN ESCUELA INGENIERIA DE SISTEMAS Y TELEMATICA

#### 1. Datos

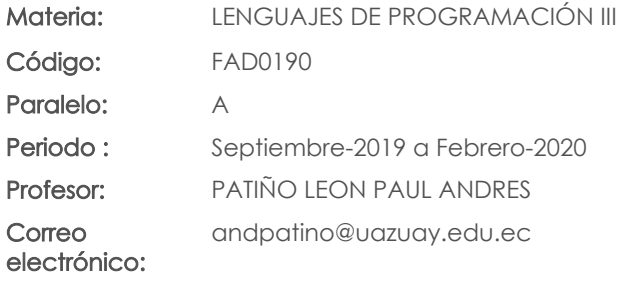

#### Prerrequisitos:

Código: FAD0185 Materia: LENGUAJES DE PROGRAMACIÓN II

#### Nivel:  $\overline{A}$ Distribución de horas.

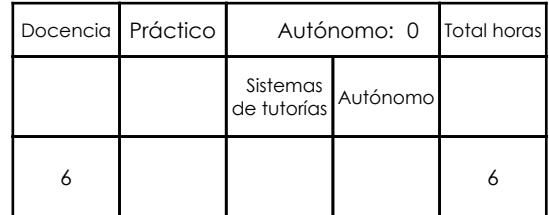

### 2. Descripción y objetivos de la materia

La materia de Programación III busca expandir el campo de aplicación del modelo de programación orientada a objetos hacia nuevas áreas. Para este efecto se tratarán temas como el desarrollo de servlets, la aplicación de tecnologías JSP o JSTL, el manejo de persistencia de información con JPA, el desarrollo de servicios web y la implementación de aplicaciones móviles a través de la generación de interfaces, actividades, fragmentos, manejo de persistencia, etc.

La materia de Programación III, al ser una materia base en la carrera de Ingeniería en Ciencias de la Computación, se articula con otras materias relacionadas a Base de Datos, Lógica, Ingeniería de Software, Estructuras de Datos, Sistemas Operativos, y en general, con toda asignatura que requiera la implementación de programas para su desarrollo

La materia constituye un curso básico en la formación de profesionales en Ingeniería en Ciencias de la Computación debido a que fomenta el tratamiento analítico de problemas, expandiendo la aplicación del paradigma de la programación orientada a objetos hacia entornos distintos al de las aplicaciones de escritorio, como son: entornos empresariales, desarrollo web, aplicaciones móviles, etc.

#### 3. Objetivos de Desarrollo Sostenible

### 4. Contenidos

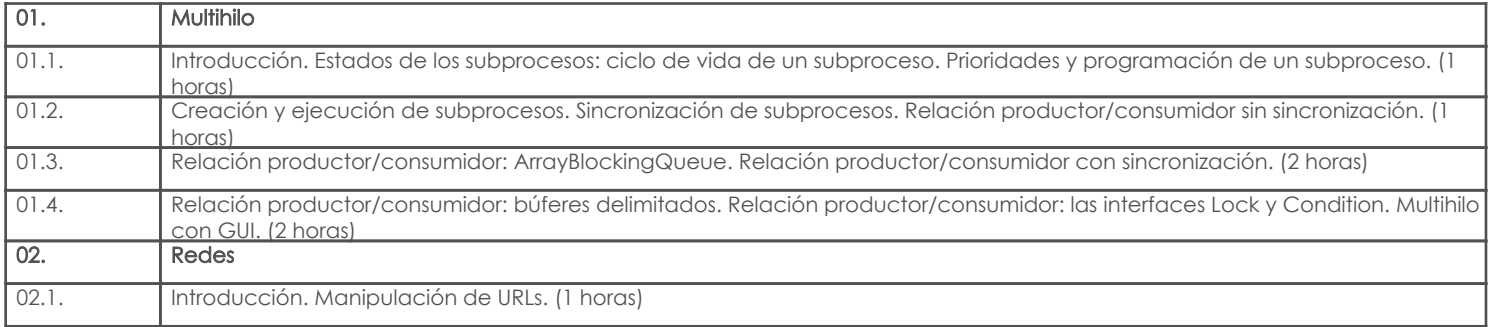

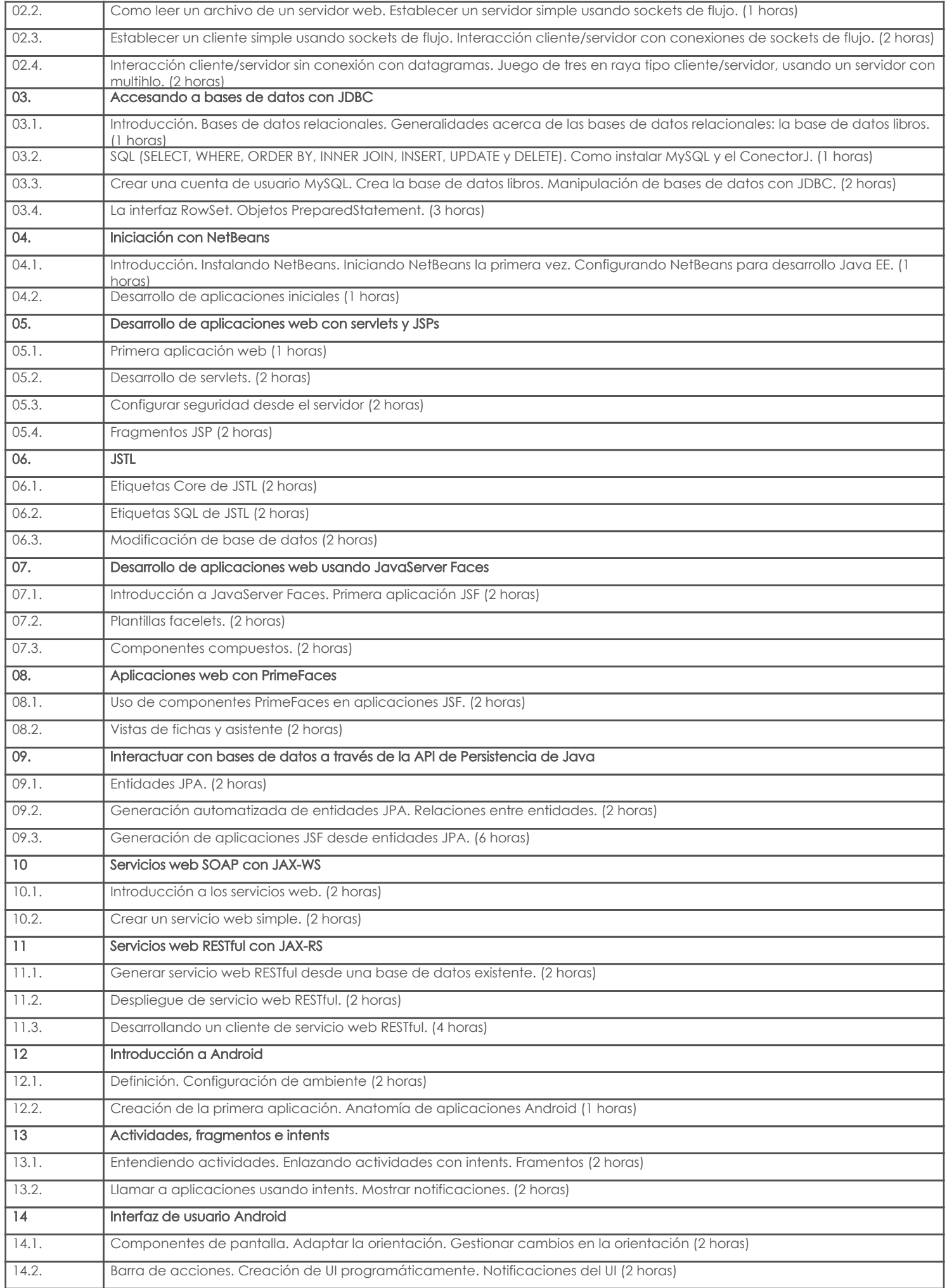

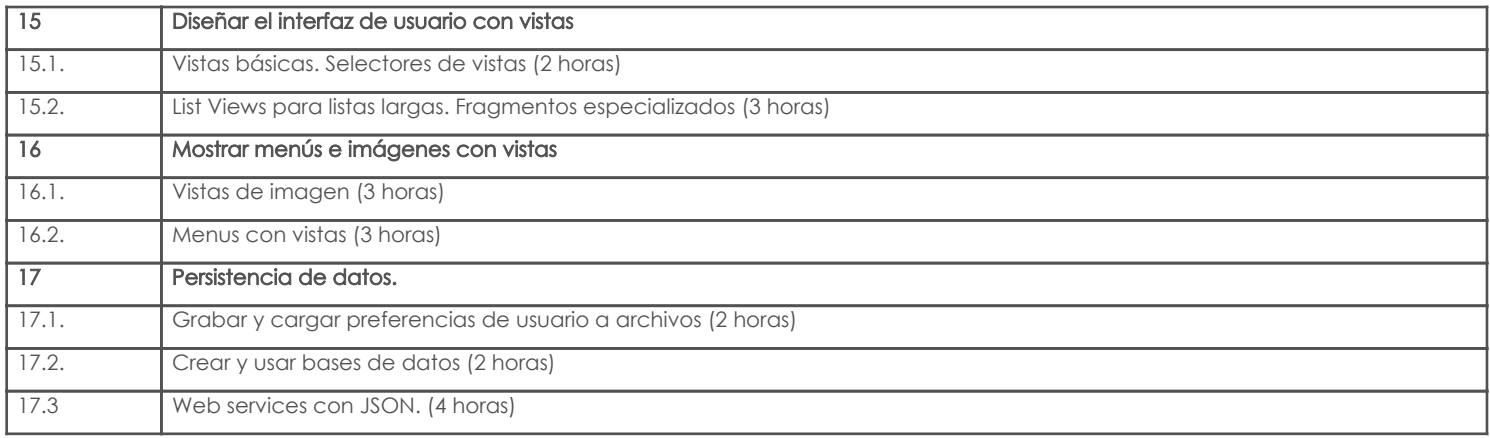

## 5. Sistema de Evaluación

#### Resultado de aprendizaje de la carrera relacionados con la materia Resultado de aprendizaje de la materia entre aparecera en la materia Evidencias

ab. Construye sistemas de información aplicando técnicas y estándares internacionales de calidad vigentes.

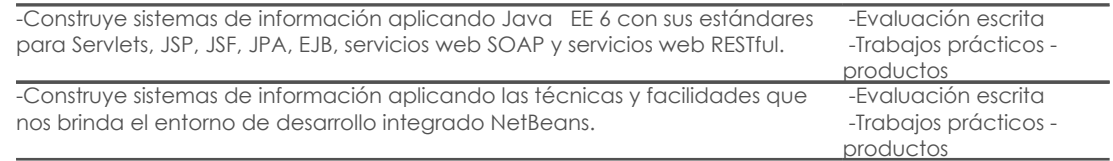

#### Desglose de evaluación

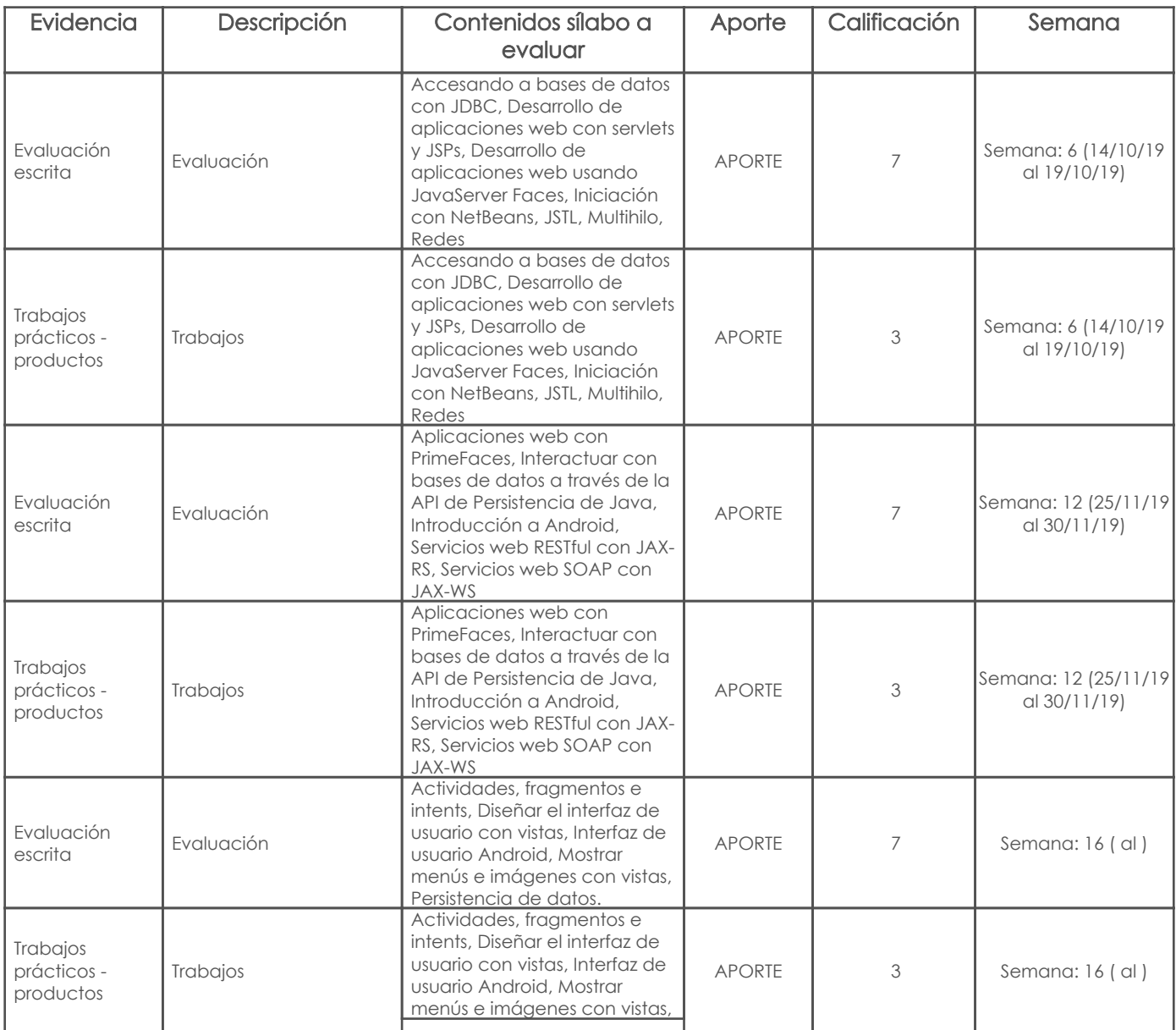

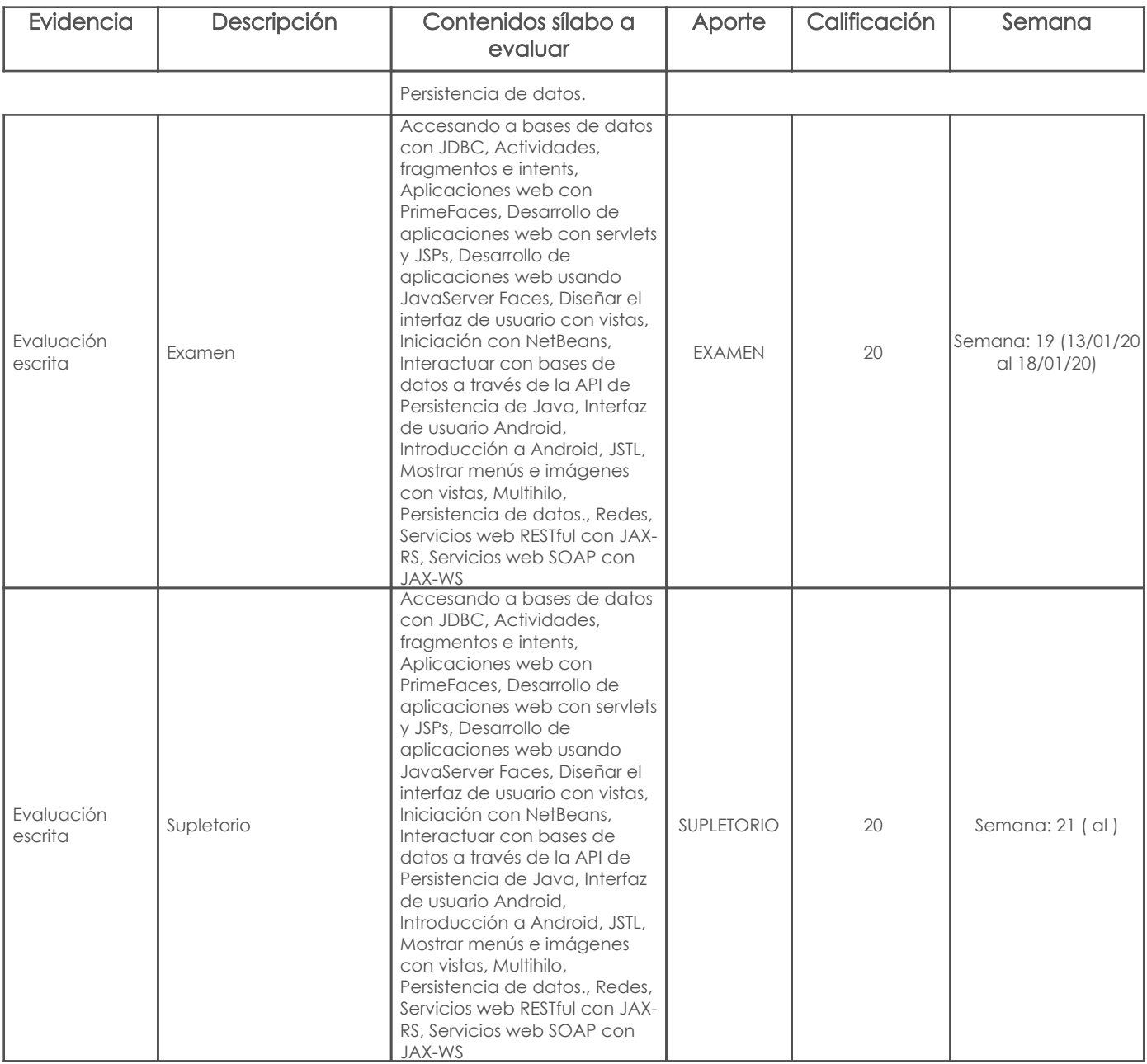

#### Metodología

En las clases se realizarán exposiciones sobre el tema tratado, usando el material de apoyo, luego de lo cual se propiciará la participación de los estudiantes a través de programas de ejemplo que se desarrollarán tanto de forma individual como grupal. Adicionalmente se plantean ejercicios a ser resueltos tanto en clases como de forma autónoma.

Se realizarán evaluaciones continuas sobre trabajos y proyectos, así como una prueba final para cada aporte, la misma que puede contener componentes teóricos o prácticos.

#### Criterios de Evaluación

Para todas las pruebas y lecciones escritas, siempre que sea aplicable, se evaluará tanto el resultado como el procedimiento de resolución. Las respuestas deben ser concisas, claras y escritas de forma adecuada.

En los trabajos se considerarán los siguientes aspectos:

 • La copia textual o sin las referencias adecuadas se considerará plagio. En el caso de detectarse copia entre grupos, los trabajos involucrados se calificarán con 0.

 • En la implementación de programas, se realizarán exposiciones en las que se puede solicitar modificaciones con el fin de verificar la autoría del mismo

• En exposiciones se calificará la actuación de los alumnos, así como el material de apoyo utilizado.

### 6. Referencias

#### Bibliografía base

Libros

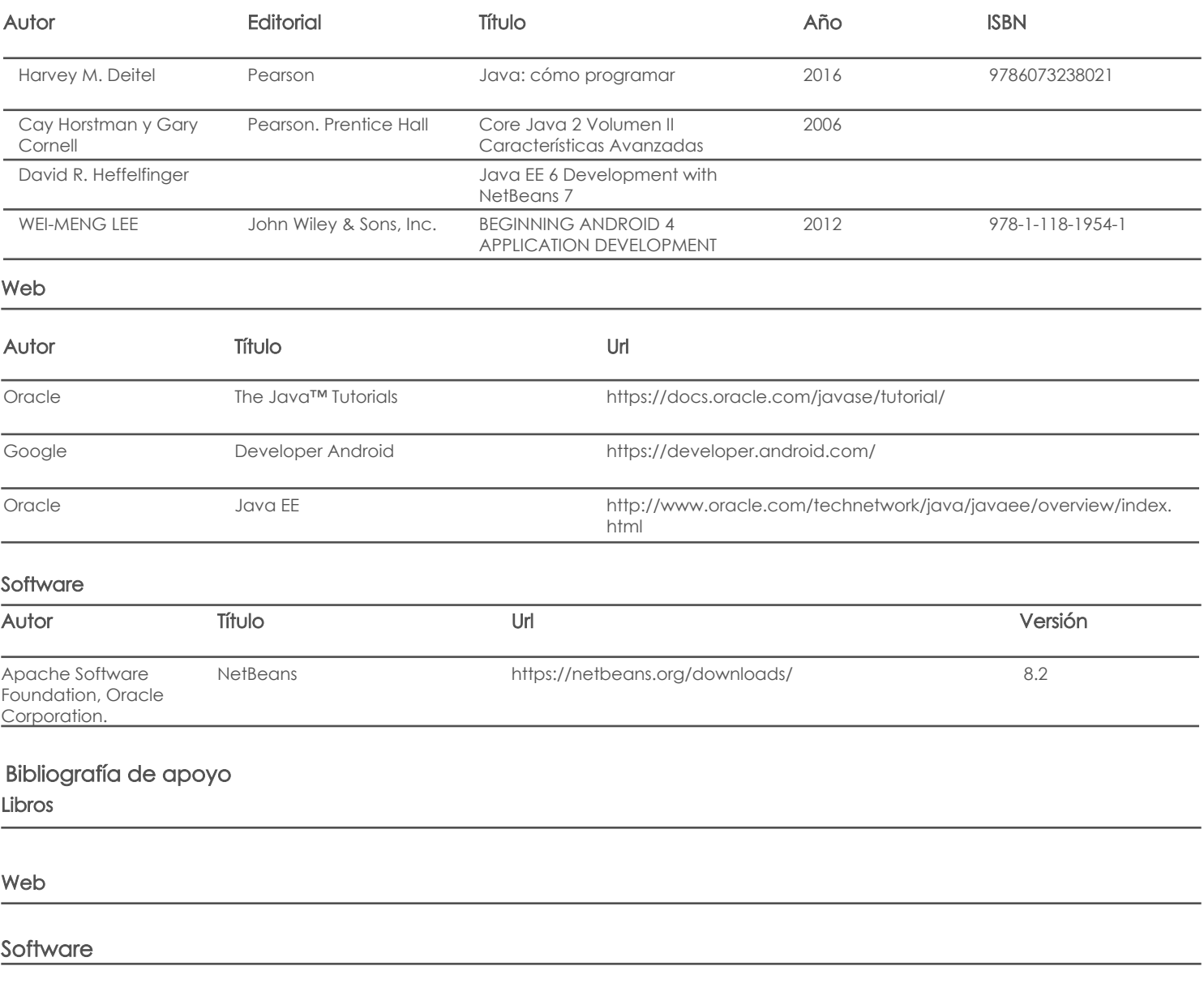

Docente Director/Junta

Fecha aprobación: 06/09/2019

Estado: Aprobado